# Администрирование в информационных системах

Веб-службы и сервисы Администрирование веб-служб

## Понятие веб-службы

- **• Веб-служба**, *веб-сервис* (*web service*) программная система, идентифицируемая строкой URI (*Uniform Resource Identifier*), общедоступные интерфейсы которой определены на языке XML.
- Программные системы могут взаимодействовать с ней посредством сообщений, основанных на XML, и передаваемых с помощью интернет-протоколов.

## Основные понятия

- **• URI** (*Uniform Resource Identifier*) единообразный идентификатор ресурса —короткая последовательность символов, идентифицирующая абстрактный или физический ресурс.
- **• Единый указатель ресурсов** (*URL Uniform Resource Locator*) — определитель местонахождения ресурса.

# Структура URL

- <схема>://<логин>:<пароль>@<хост>:<порт>/<URL‐путь>
	- *▫ схема* схема обращения к ресурсу, в большинстве случаев имеется в виду сетевой протокол
	- *▫ логин* имя пользователя, используемое для доступа к ресурсу
	- *▫ пароль* пароль, ассоциированный с указанным именем пользователя *хост* полностью прописанное доменное имя хоста в системе DNS или IP-адрес хоста в форме четырёх десятичных чисел, разделённых точками.
	- *▫ порт* порт хоста для подключения
	- *▫ URL*‐*путь* уточняющая информация о месте нахождения ресурса (зависит от протокола)
- Например:
	- ftp://user:p@\$\$w0rd@ftp.company.com/MyLib

## Достоинства веб-служб

- Веб-службы обеспечивают взаимодействие программных систем независимо от платформы;
- Веб-службы основаны на базе открытых стандартов и протоколов. Благодаря использованию XML достигается простота разработки и отладки вебслужб;
- Интернет-протокола HTTP обеспечивает возможность взаимодействия программных систем через межсетевой экран.

#### Службы ИНТЕРНЕТ в Windows Server 2003

- Информационные службы Интернета (IIS) семейства Microsoft Windows Server 2003 обеспечивают комплексные, надежные, масштабируемые, безопасные и регулируемые возможности веб-сервера при работе с внутренними и внешними сетями, а также с Интернетом.
- IIS является инструментом для создания мощных коммуникационных платформ динамических сетевых приложений.
	- IIS 6.0 поддерживает последние веб-стандарты, такие как Microsoft ASP.NET, XML и протокол SOAP, для разработки, реализации и управления веб-приложениями.

## Возможности IIS

- IIS 6.0 обладает повышенной надежностью по сравнению с предыдущими версиями благодаря новой архитектуре обработки запросов, которая обеспечивает **изолированную среду**  функционирования приложений.
- Это позволяет отдельным веб-приложениям работать независимо друг от друга в виде независимых рабочих процессов.

## Режимы работы

#### • IIS 6.0 можно настроить

- либо для работы в режиме изоляции рабочих процессов, в котором любой процесс запускается в изолированной среде,
- либо в режиме изоляции IIS 5.0, в котором можно запускать вебприложения, несовместимые с режимом изоляции рабочих процессов.
- В режиме изоляции рабочих процессов можно изолировать любой объект или процесс — от отдельного веб-приложения до нескольких узлов, обеспечив их работу в виде самостоятельного независимого рабочего процесса службы веб-публикации.

## Группы приложений

- Режим изоляции рабочих процессов позволяет клиентам создавать несколько групп приложений, где каждая группа приложений может иметь уникальную конфигурацию.
- Группа приложений может быть настроена в режиме изоляции рабочих процессов для обслуживания любых объектов — от одного веб-приложения до нескольких веб-приложений и узлов.
- Узлы по умолчанию считаются обычным приложением, где корневое пространство имен "/" настраивается в качестве приложения.

# Обеспечение безопасности

- IIS 6.0 предоставляет набор средств и технологий обеспечения безопасности, гарантирующих согласованность содержимого веб- и FTP-узлов, а также передаваемых через эти узлы данных.
- Функции обеспечения безопасности IIS решают следующие связанные с безопасностью задачи:
	- проверка подлинности,
	- управление доступом,
	- шифрование,
	- сертификаты,
	- аудит.

#### Проверка подлинности

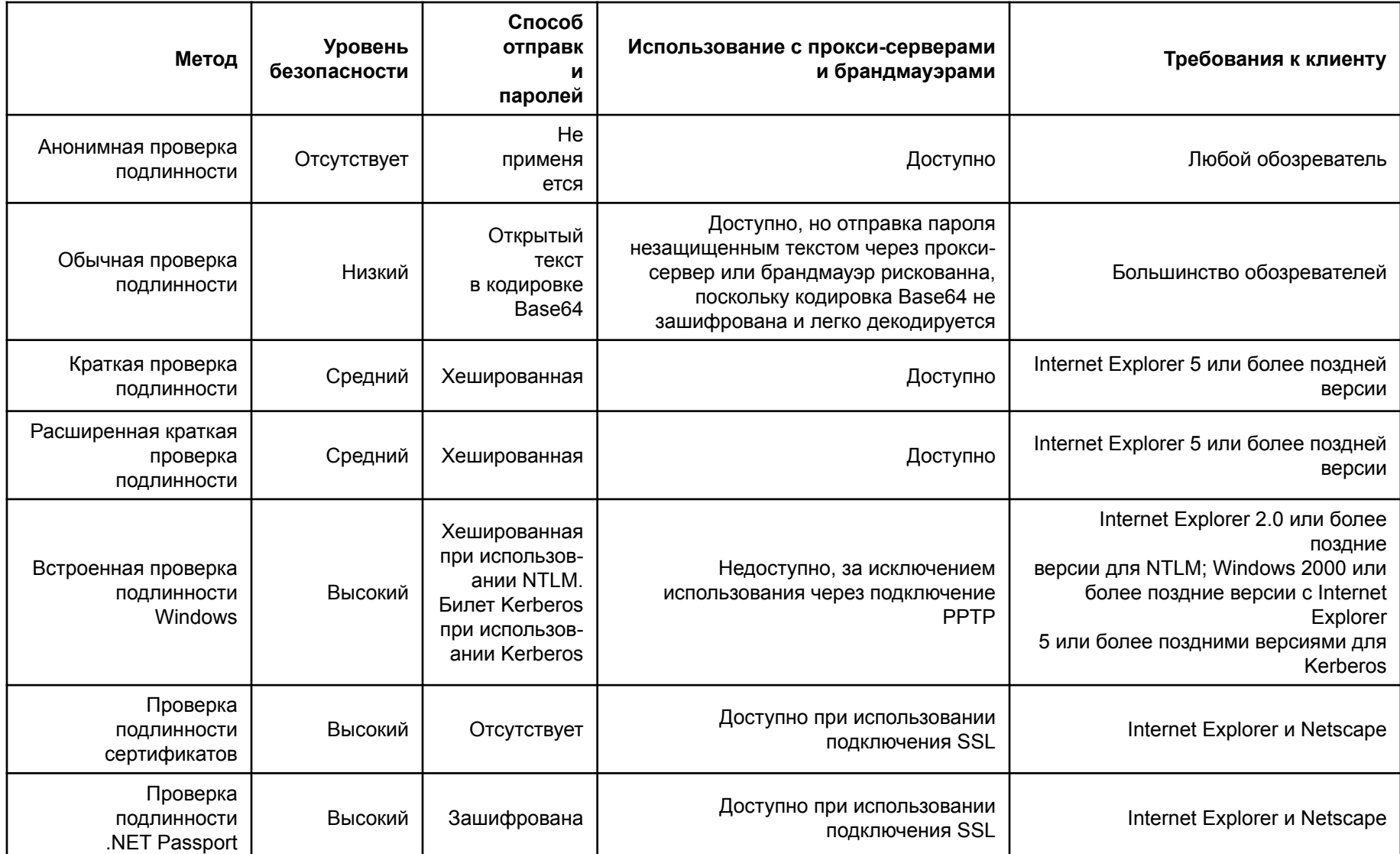

## Управление доступом

- Управление доступом может быть организовано на нескольких уровнях, от всего веб- или FTP-узла до отдельных файлов.
- Каждой учетной записи предоставляются права пользователя и разрешения.
	- **▫ Права пользователя** являются правами на выполнение определенных действий на компьютере или в сети.
	- **▫ Разрешения** представляют правила, связанные с объектом, таким как файл или папка, которые определяют, какие учетные записи могут получить доступ к объекту.

## Схема управление доступом

▫ Клиент запрашивает ресурс на сервере.

- IP-адрес клиента проверяется на ограничения IP-адресов, заложенные в IIS. Если IP-адресу отказано в доступе, запрос отклоняется и пользователю возвращается сообщение «403 Доступ запрещен».
- Сервер, если это задано в настройке, запрашивает у клиента информацию для проверки подлинности. Обозреватель либо приглашает пользователя указать имя и пароль, либо предоставляет эту информацию автоматически.
- IIS проверяет допустимость учетной записи пользователя. Если учетная запись пользователя не является допустимой, запрос отклоняется и пользователю возвращается сообщение «401 Отказано в доступе».
- IIS проверяет наличие у пользователя веб-разрешений для запрашиваемого ресурса. Если таких разрешений нет, запрос отклоняется и пользователю возвращается сообщение «403 Доступ запрещен».
- Добавляются любые модули безопасности, такие как олицетворение Microsoft ASP.NET.
- IIS проверяет для ресурса разрешения NTFS на статические файлы, ASP-страницы и CGI-файлы. Если у пользователя нет разрешений NTFS, запрос отклоняется и пользователю возвращается сообщение «401 Отказано в доступе».
- Если у пользователя имеются разрешения NTFS, запрос выполняется.

# Шифрование

- **• Шифрованием** преобразование элементов информации с помощью математической функции, после которого восстановление исходной информации является исключительно трудным для всех, кроме лица, которому адресована информация.
	- Основой этого процесса является математическое значение, которое называют *ключом*, используемое функцией для однозначного сложного преобразования информации.
- Веб-сервер использует для защиты связи с пользователями в значительной степени один и тот же процесс шифрования. После установления защищенной связи специальный *ключ сеанса* используется и веб-сервером, и вебобозревателем пользователя как для шифрования, так и для расшифровки информации.
	- Например, когда правомочный пользователь пытается загрузить файл с веб-узла, для которого требуется безопасный канал связи, веб-сервер использует ключ сеанса для шифрования файла и относящихся к нему заголовков HTTP. После получения зашифрованного файла веб-обозреватель использует копию того же ключа сеанса для восстановления файла.
- Этот метод шифрования, несмотря на защиту, имеет существенный недостаток: при создании защищенного канала по незащищенной сети может передаваться копия ключа сеанса.

#### Шифрование с открытым ключом

- Средство безопасности веб-сервера, работающее по протоколу SSL, использует метод шифрования, известный под именем шифрования с *открытым ключом* для защиты ключа сеанса от перехвата при передаче.
- Шифрование с открытым ключом, в котором используются два дополнительных ключа, *закрытый* и *общий*, выполняется следующим образом:
	- Веб-обозреватель пользователя устанавливает защищенную связь (https://) с вебсервером.
	- Веб-обозреватель пользователя и сервер вступают в диалог, чтобы определить уровень шифрования, который должен использоваться для защиты подключений.
	- Веб-сервер отправляет обозревателю его открытый ключ.
	- Веб-обозреватель шифрует сведения, используемые при создании ключа сеанса, с помощью открытого ключа и отправляет их на сервер.
	- С помощью закрытого ключа сервер расшифровывает сообщение, создает ключ сеанса, шифрует его с помощью открытого ключа и отправляет обозревателю.
	- Ключ сеанса используется как сервером, так и веб-обозревателем для шифрования и расшифровывания передаваемых данных.

# Сертификаты

- Цифровые сертификаты содержат сведения, используемые для проверки подлинности пользователей сети.
- Сертификаты содержат также значения для шифрования, или *ключи*, которые используются для установления соединения по протоколу SSL между клиентом и сервером.
- Существуют два типа сертификатов, используемых протоколом SSL, серверные и клиентские сертификаты. Каждый из них имеет свой формат и назначение.
	- *▫ Серверные сертификаты* содержат сведения о сервере, что позволяет клиенту однозначно идентифицировать сервер до передачи важной информации.
	- *▫ Клиентские сертификаты* содержат личные данные клиентов, запрашивающих доступ к узлу, и позволяют идентифицировать пользователей перед предоставлением доступа к ресурсам узла.

# Аудит

- Средства аудита используются для отслеживания действий пользователей и обнаружения попыток несанкционированного доступа к каталогам и файлам в системе NTFS.
- В журнал аудита могут быть записаны следующие события:
	- успешные и неуспешные попытки входа пользователей в систему;
	- попытки доступа пользователей к запрещенным учетным записям;
	- попытки выполнения пользователями запрещенных команд.

# Администрирование служб IIS

- Для удовлетворения потребностей различных групп пользователей IIS предоставляет широкий спектр средств управления и администрирования.
- Администраторы могут настроить сервер, на котором работает IIS 6.0, с помощью:
	- Диспетчера служб IIS;
	- Административных сценариев;
	- Файла конфигураций IIS;
	- Удаленного доступа.

# Использование файлов конфигурации

- Метабаза является хранилищем для большинства значений конфигурации IIS. Средства IIS включает в себя редактируемый неформатированный файл конфигураций метабазы XML.
- Для хранения метабазы используются два неформатированных файла формата XML:
	- файл **MetaBase.xml** содержит значения конфигурации IIS;
	- файл **MBSchema.xml** хранит схему метабазы XML и следит за правильностью ее настройки.

## Сценарии администрирования

- Администрирование из командной строки позволяет выполнять задачи управления более эффективно.
- Для служб IIS предоставляет сценарии для следующих задач:
	- создание, удаление, запуск, остановка и регистрация веб-узлов;
	- создание, удаление, запуск, остановка и регистрация FTP-узлов;
	- создание и удаление виртуальных веб-каталогов;
	- создание и удаление приложений;
	- экспорт и импорт конфигурации IIS;
	- создание резервных копий и восстановление конфигурации IIS.

# Создание веб-узлов

- Сценарий для командной строки iisweb.vbs, хранящийся в папке *корневой\_каталог\_системы*\system32, используется для создания конфигураций веб-узлов на локальных и удаленных компьютерах под управлением операционной системы из семейства Windows Server 2003 с установленной службой версией IIS 6.0.
- Команда не создает и не удаляет содержимое, она настраивает структуру каталога и некоторые файлы конфигурации IIS.

#### **• Синтаксис**

**▫ iisweb /create** *путь имя\_узла* [**/b** *порт*] [**/i** *IP-адрес*] [**/d** *заголовок\_узла*] [**/dontstart**] [**/s** *компьютер* [**/u** [*домен*\]*пользователь***/p** *пароль*]]

# Удаление веб-узлов

#### **• Синтаксис**

- **▫ iisweb /delete** *веб\_узел* [*веб\_узел*...] [**/s** *компьютер* [**/u** [*домен*\]*пользователь***/p** *пароль*]]
- **• Пример**
- В следующем примере удаляются несколько конфигураций вебузлов на удаленном компьютере.
	- Веб-узлы «Finance», «Work Group» и «Logo» расположены на сервере SRV01. В команде первые два узла определяются по имени, а веб-узел «Logo» — по пути к метабазе, «W3SVC/79116006». К тому же в команде используется параметр **/s** для ввода имени удаленного компьютера, а также параметры **/u** и **/p** для запуска команды с разрешениями пользовательской учетной записи «Администратор».
- **• iisweb /delete Finance "Work Group" W3SVC/79116006 /s SRV01 /u Alice /p p@##word**

### Запуск, приостановка и остановка веб-узлов

- Запуск веб-узла выполняется командой
	- **▫ iisweb/start** *веб\_узел* [*веб\_узел*...] [**/s** *компьютер* [**/u** [*домен*\]*пользователь***/p** *пароль*]]
- Остановка веб-узла выполняется командой
	- **▫ iisweb/stop** *веб\_узел* [*веб\_узел*...] [**/s** *компьютер* [**/u** [*домен*\]*пользователь***/p** *пароль*]]
- Приостановка веб-узла выполняется командой
	- **▫ iisweb/pause** *веб\_узел* [*веб\_узел*...] [**/s** *компьютер* [**/u** [*домен*\]*пользователь***/p** *пароль*]]

# Управление ftp-узлом

- Сценарий для командной строки iisftp.vbs, хранящийся в папке *корневой\_каталог\_системы*\system32, используется для создания конфигураций FTP-узлов (File Transfer Protocol) на локальных и удаленных компьютерах.
	- Данная команда не создает и не удаляет содержимое, а производит настройку структуры каталога и файлов конфигурации IIS.
- При использовании сценария iisftp.vbs для создания нового FTP-узла задаются только основные свойства, необходимые для создания узла и определения его содержимого.

## Создание, удаление, запуск и остановка ftp-узла

- Для создания, запуска, остановки и удаления ftp-узла используются команды подобные командам управления веб-узлами:
	- Создание:
		- **● iisftp /create** *путь имя\_узла* [**/b** *порт*] [**/i** *IP\_адрес*] [**/dontstart**] [**/isolation** {*AD*|*локальный*} [**/domain** *имя\_домена* **/Admin** [*домен\*] *пользователь* **/AdminPwd***пароль*]] [**/s** *компьютер* [**/u** [*домен*\] *пользователь***/p** *пароль*]]
	- Запуск
		- **● iisftp/start** *FTP\_узел* [*FTP\_узел*...] [**/s** *компьютер* [**/u** [*домен*\] *пользователь***/p** *пароль*]]
	- Остановка
		- **● iisftp/stop** *FTP\_узел* [*FTP\_узел*...] [**/s** *компьютер* [**/u** [*домен*\] *пользователь***/p** *пароль*]]
	- Удаление
		- **● iisftp /delete** *FTP\_узел* [*FTP\_узел*...] [**/s** *компьютер* [**/u** [*домен*\] *пользователь***/p** *пароль*]]

#### Виртуальные каталоги

- Сценарий для командной строки iisvdir.vbs, хранящийся в папке *корневой\_каталог\_системы*\system32, используется для создания виртуальных веб-каталогов на локальных и удаленных компьютерах.
	- Команда не создает и не удаляет содержимое, она настраивает структуру виртуального каталога и файлы конфигурации IIS.
- При использовании сценария iisvdir.vbs для создания нового виртуального веб-каталога задаются только основные свойства, необходимые для создания узла и определения его содержимого.
	- Для настройки дополнительных свойств каталога следует использовать диспетчер IIS.
- Например, для создания виртуального каталога используется команда:
	- **▫ iisvdir /create** *веб\_узел*[/*виртуальный\_путь*] *имя физический\_путь* [**/s** *компьютер* [**/u** [*домен*\]*пользователь***/p** *пароль*]]

# Управление конфигурациями IIS

- Для создания и управления файлами конфигурации IIS используются два сценария для командной строки, хранящихся в папке *корневой\_каталог\_системы*\System32.
	- Сценарий **iisback.vbs** создает архивные копии конфигурации IIS (метабазы и схемы) локального или удаленного компьютера и управляет ими.
	- Сценарий **iiscnfg.vbs** импортирует и экспортирует все или выбранные элементы метабазы IIS на локальном или удаленном компьютере, или полностью копирует конфигурацию IIS (метабазу и схему) на другой компьютер.

#### Управление резервными копиями

- При каждой операции архивирования (**/backup**) создается два файла: файл .MD*x* для хранения метабазы и файл .SC*x* для хранения схемы, где *x* является номером версии резервной копии. Служба IIS и сценарий iisback.vbs сохраняют файлы резервных копий в папке *корневой\_каталог\_системы*\System32\inetsrv\MetaBack.
- Метабаза и схема конфигурации IIS включают свойства системы и свойства сеанса.
- Для полного или частичного копирования конфигурации метабазы с одного сервера на другой используйте сценарий <u>iiscnfg.vbs</u>.

## Управление резервными копиями

- Создание резервной копии:
	- **▫ iisback /backup** [**/b** *имя\_резервной\_копии*] [**/v** {*Integer* | **HIGHEST\_VERSION** | **NEXT\_VERSION**}] [**/overwrite**] [**/e** *пароль\_шифрования*] [**/s** *компьютер* [**/u** [*домен*\] *пользователь***/p** *пароль*]]
- Восстановление из резервной копии
	- **▫ iisback /restore/b** *имя\_резервной\_копии* [**/v** {*целое* | **HIGHEST\_VERSION**}] [**/e** *пароль\_шифрования*] [**/s** *компьютер* [**/u** [*домен*\]*пользователь***/p** *пароль*]]
- Удаление архивной конфигурации
	- **▫ iisback /delete** [**/b***имя\_резервной\_копии*] [**/v** {*целое* | **HIGHEST\_VERSION**}] [**/s***компьютер* [**/u** [*домен*\] *пользователь***/p***пароль*]]
- Вывод списка резервных копий
	- **▫ iisback /list** [**/s** *компьютер* [**/u** [*домен*\]*пользователь***/p** *пароль*]]

## Копирование конфигураций

- Сценарий для командной строки iiscnfg.vbs, хранящийся в папке *корневой\_каталог\_системы*\system32, используется для копирования метабазы и схемы IIS с одного компьютера на другой.
	- Оба компьютера должны работать под управлением одной из операционных систем семейства Windows Server 2003 с установленной версией IIS 6.0.
- Операция копирования (**/copy**) сценария iisback.vbs используется для создания резервной копии исходной метабазы и схемы. Затем резервные копии файлов (.MD*x* и .SC*x*) копируются на конечный компьютер, при этом сценарий iisback.vbs заменяет метабазу и схему конечного компьютера резервной копией.

# Копирование конфигурации

- Операция **/copy** не копирует содержимое сервера, например веб-страницы и файлы FTP, связанное с конфигурацией IIS.
- Операция **/copy** изменяет свойства метабазы, связанные с компьютером и системой, таким образом, что они становятся применимы на конечном компьютере.
	- Настройки путей к каталогам и файлам при этом не производится. В результате пути конфигурации могут оказаться недействительными на конечном компьютере.

## Установка дополнительных компонентов

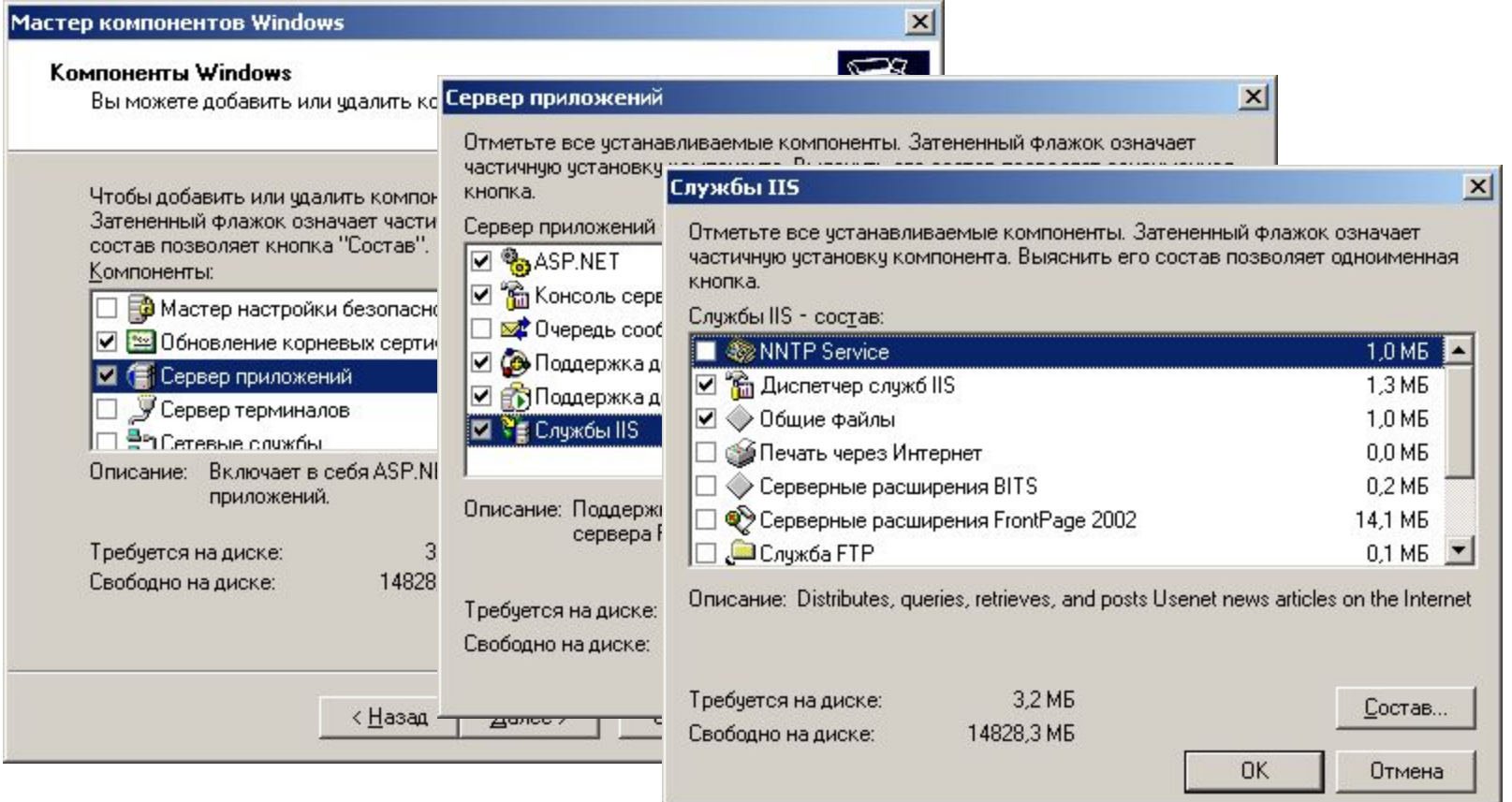

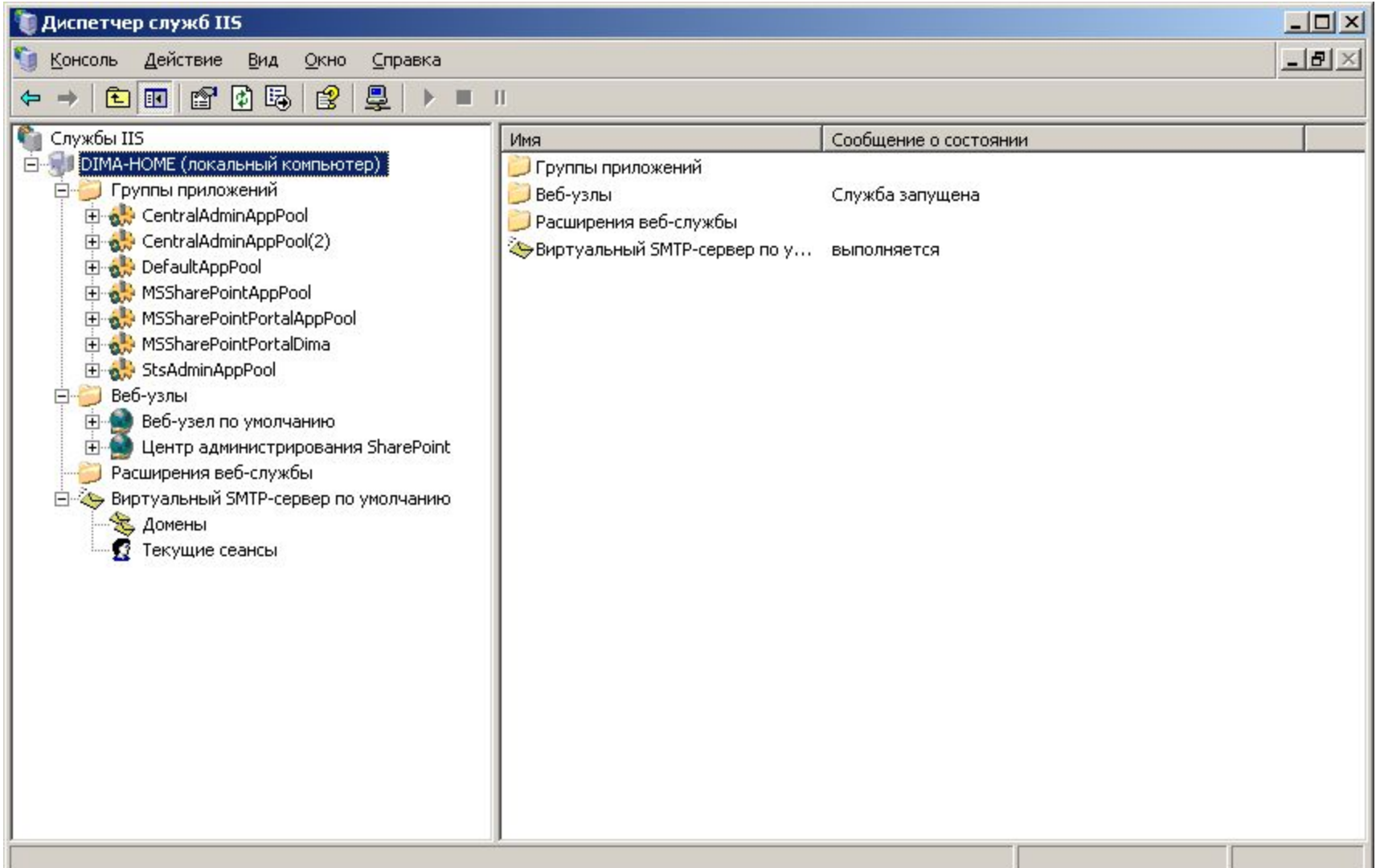